# **Confyg Documentation**

*Release 0.1.0*

**Wilberto Morales**

December 11, 2015

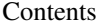

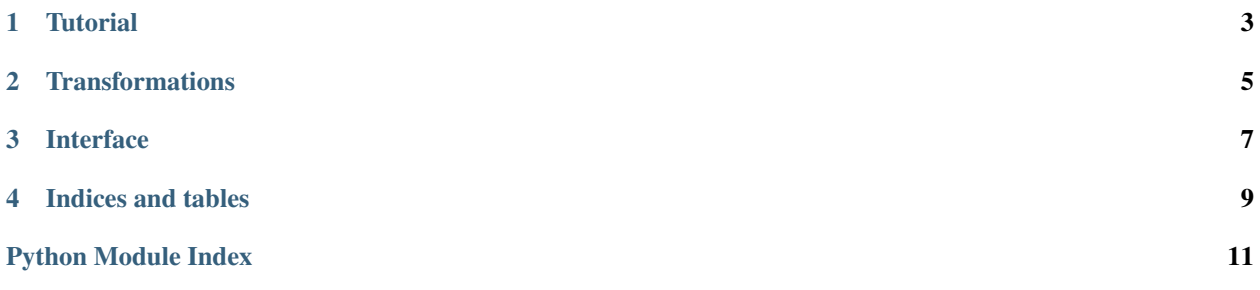

<span id="page-4-1"></span><span id="page-4-0"></span>Welcome to Confyg's documentation. Confyg is a class based configuration module. By defining configuration classes, Confyg will load the values from their sources.

A source can be anything like a file or environment variables. The advantage to using Confyg is that you will have a unifying syntax to load configurations, independent of the data source.

### **Tutorial**

<span id="page-6-0"></span>Here is a simple example that uses environment variables for a web server.

*server\_config.py*

```
from confyg import OsConfyg
class Config(OsConfyg):
   SECRET_KEY = 'key'
   LOGGER_NAME = 'logger_name'
   DEBUG = 'debug'
Config.load()
assert Config.SECRET_KEY == '5b6ba13f79129a74a3e819b78e36b922'
assert Config.LOGGER_NAME == 'web_server'
assert Config.DEBUG == 'True'
```

```
export SECRET_KEY='5b6ba13f79129a74a3e819b78e36b922'
export LOGGER_NAME='web_server'
export DEBUG='True'
python server_config.py
```
**from confyg import** JsonConfyg

We changed our mind and want to use a configuration file. The file needs to be in some format. For simplicity we choose JSON. The code doesn't change much:

```
class Config(JsonConfyg):
   __source__ = 'config.json'
   SECRET KEY = 'key'LOGGER_NAME = 'logger-name'
   DEBUG = 'debug'
Config.load()
assert Config.SECRET_KEY == '5b6ba13f79129a74a3e819b78e36b922'
assert Config.LOGGER_NAME == 'web_server'
assert Config.DEBUG == True
```
*config.json*

{

}

```
"key": "5b6ba13f79129a74a3e819b78e36b922",
"logger-name": "web_server",
"debug": true
```
There is one thing to notice here. With JSON, *DEBUG* has a different type. This is because the operating system environment only supports strings. Different sources support different types. We think this can lead to bugs, and hope to fix it.

## **Transformations**

<span id="page-8-0"></span>Transformations change the keys used to get values from the *\_\_source\_\_*. They are specified in the *\_\_transformation\_\_* class attribute. They must be wrapped around a *transformation* function call.

```
from confyg import JsonConfyg
from confyg.transformations import upper_case, composite, transformation, hyphens_to_undersco
class Config(JsonConfyg):
   __source__ = 'config.json'
   SECRET KEY = 'key'LOGGER_NAME = 'logger-name'
   DEBUG = 'debug'
Config.load()
```
This would work as before but imagine we changed our mind from JSON configuration file to a OS environment one. We could easily replace the inheriting *JsonConfyg* class to a *OSConfyg* one but things like 'logger-name' are not valid valid environment variable identifiers. All we have to do is tweak the keys that we use.

```
from confyg import OSConfyg
from confyg.transformations import upper_case, composite, transformation, hyphens_to_undersco
class Config(OSConfyg):
    \_source \_ = 'config.jpg__transformation__ = transformation(
       composite(
           upper_case,
           hyphens_to_underscore
       )
   )
   SECRET_KEY = 'key'
   LOGGER_NAME = 'logger-name'
   DEBUG = 'debug'
Config.load()
```
In here we are taking two transformations and mixing them together. The first *upper\_case* will take a key and turn it

into a all upper cased string.

```
assert upper_case('key') == 'KEY'
assert upper_case('logger-name') == 'LOGGER-NAME'
assert upper_case('debug') == 'DEBUG'
```
The second replaces all hyphens to underscores:

```
assert hyphens_to_underscore('key') == 'key'
assert hyphens_to_underscore('logger-name') == 'logger_name'
assert hyphens_to_underscore('debug') == 'debug'
```
When mashed together we get:

```
assert composite(upper_case, hyphens_to_underscore)('key') == 'KEY'
assert composite(upper_case, hyphens_to_underscore)('logger-name') == 'LOGGER_NAME'
assert composite(upper_case, hyphens_to_underscore)('debug') == 'DEBUG'
```
Just like that we keep our nice looking keys in our source code while we keep them in whatever style the *\_\_source\_\_* prefers.

# **Interface**

<span id="page-10-1"></span><span id="page-10-0"></span>Every Confyg has a *\_\_source\_\_*. The source is used to find the configuration values.

The *\_\_config\_store\_\_* holds the serialized key values after being loaded from the *\_\_source\_\_*.

New Confyg subclasses should only have to override the *load\_store* method. This method should return a dictionary like object. If so the default *get* and *set* methods should work fine.

We encourage you to read the source code for the project. It is tested, small, simple and documented.

You might wonder why we use names like *\_\_source\_\_*, *\_\_config\_store\_\_*, and *\_\_transformation* \_\_ instead of regular names. This is so that they do not clash with the values that we fill in the classes.

#### class confyg.**Confyg**

The base configuration class implementing the common functionality. Subclassing this class should make it easy to add new configuration sources.

#### class confyg.**JsonConfyg**

JsonConfyg let's you load configuration from a JSON file. The path to the file should be specified in *\_\_source\_\_*.

#### class confyg.**DictConfyg**

The DictConfyg loads configuration from the dictionary set in *\_\_source\_\_*.

#### class confyg.**OsConfyg**

The OSConfyg class loads configuration from environment variables.

**CHAPTER 4**

**Indices and tables**

- <span id="page-12-0"></span>• genindex
- modindex
- search

Python Module Index

<span id="page-14-0"></span>c

confyg, [1](#page-4-0)

Index

# C

Confyg (class in confyg), [7](#page-10-1) confyg (module), [1](#page-4-1)

# D

DictConfyg (class in confyg), [7](#page-10-1)

# J

JsonConfyg (class in confyg), [7](#page-10-1)

# O

OsConfyg (class in confyg), [7](#page-10-1)